# **การปรับใช้ระบบ SWIS เพื่อผลักดันความส าเร็จของงานตามกรอบคู่มือพัฒนาหน่วยงาน**

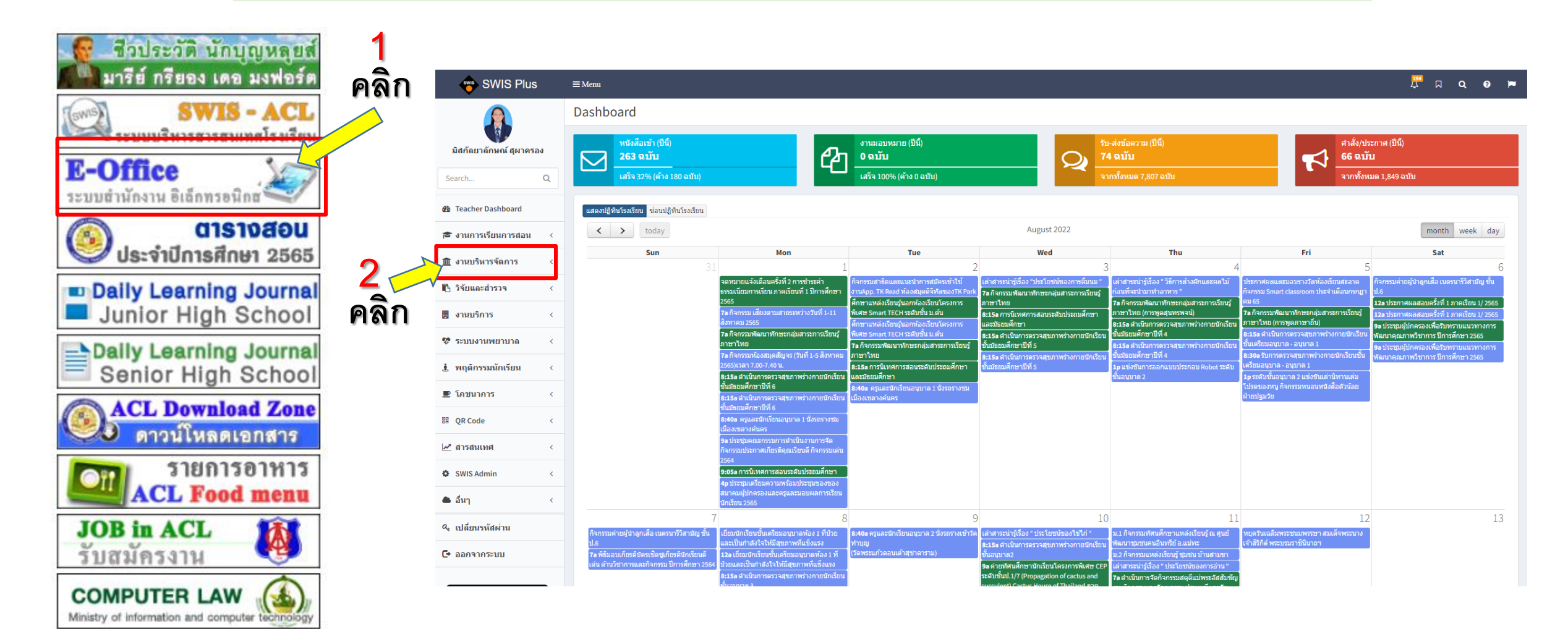

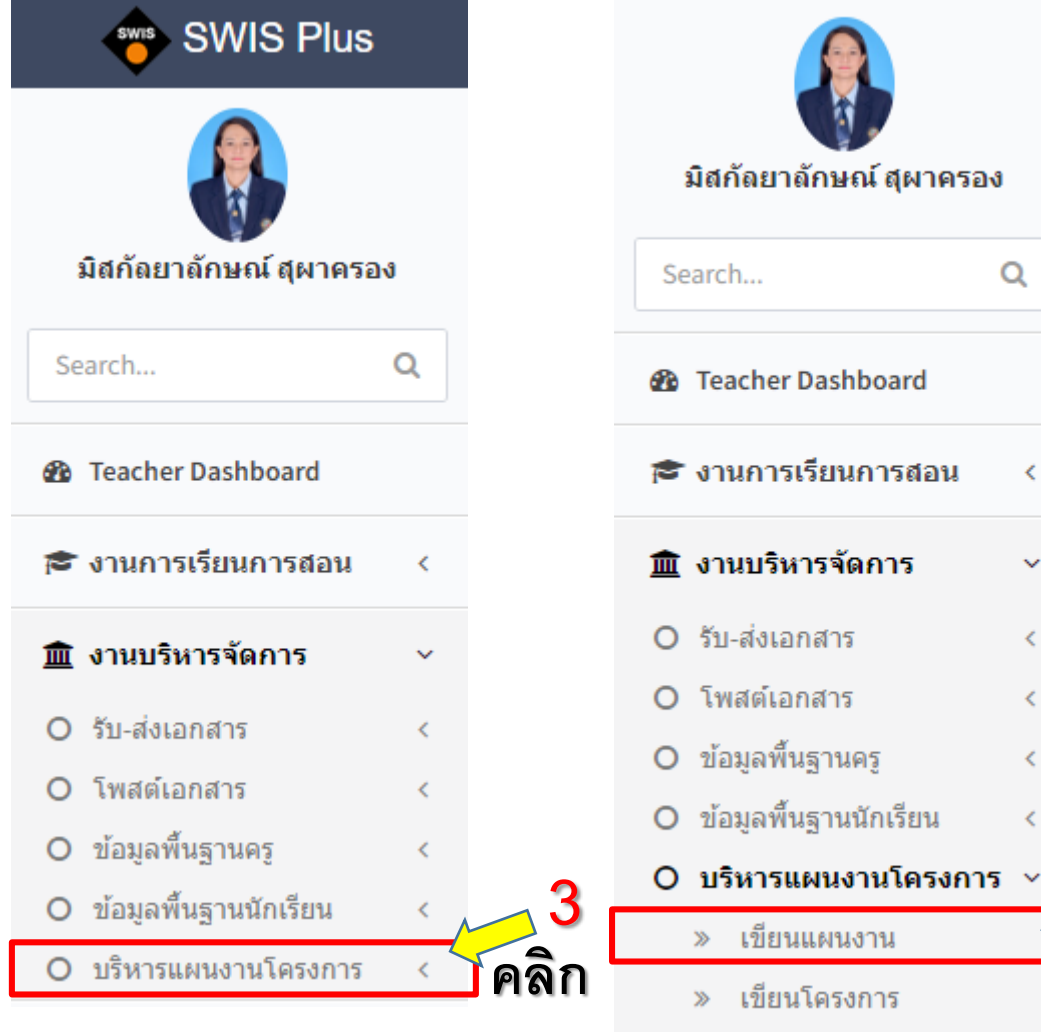

# SWIS Plus

สร้างแผนงาน

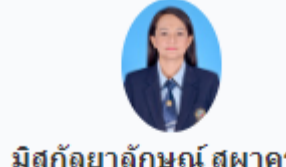

### มิสกัลยาลักษณ์ สุผาครอง

 $\alpha$ Search...

**&** Teacher Dashboard

ีี่ จานการเรียนการสอน

 $\langle$ 

 $\checkmark$ 

 $\langle$ 

Ł

คลิก

# 血 งานบริหารจัดการ

O รับ-ส่งเอกสาร

O โพสต์เอกสาร O ข้อมูลพื้นฐานครู

» เขียนแผนงาน

» เขียนโครงการ

# O ข้อมูลพื้นฐานนักเรียน

» ตรวจติดตามงานประจำวัน

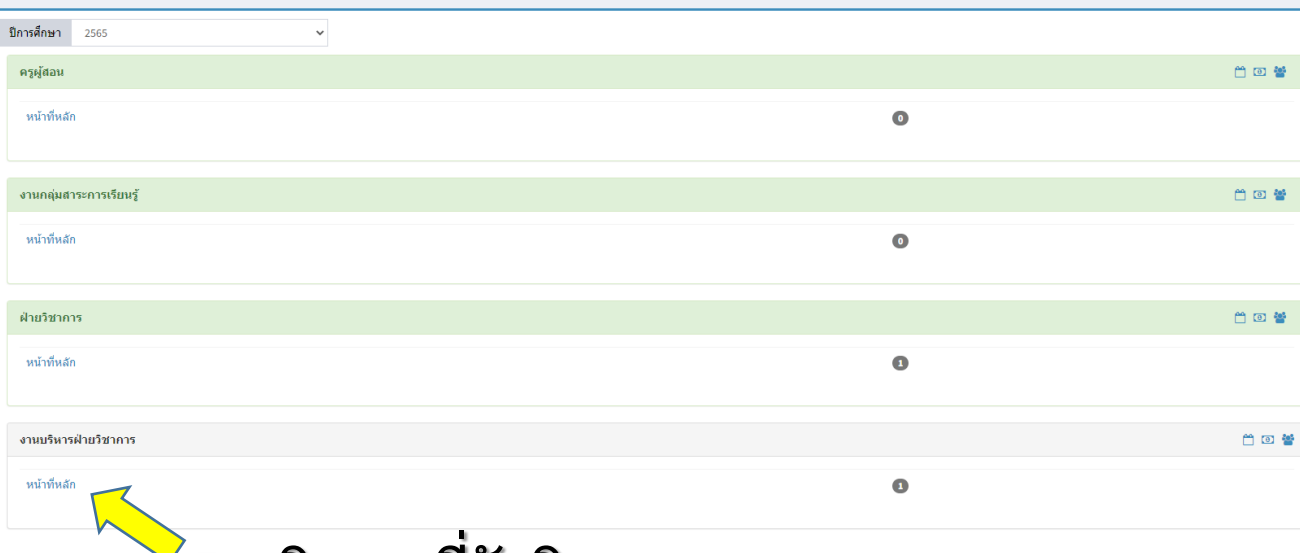

 $\bullet$ 

คลิกงานที่รับผิดชอบ 5

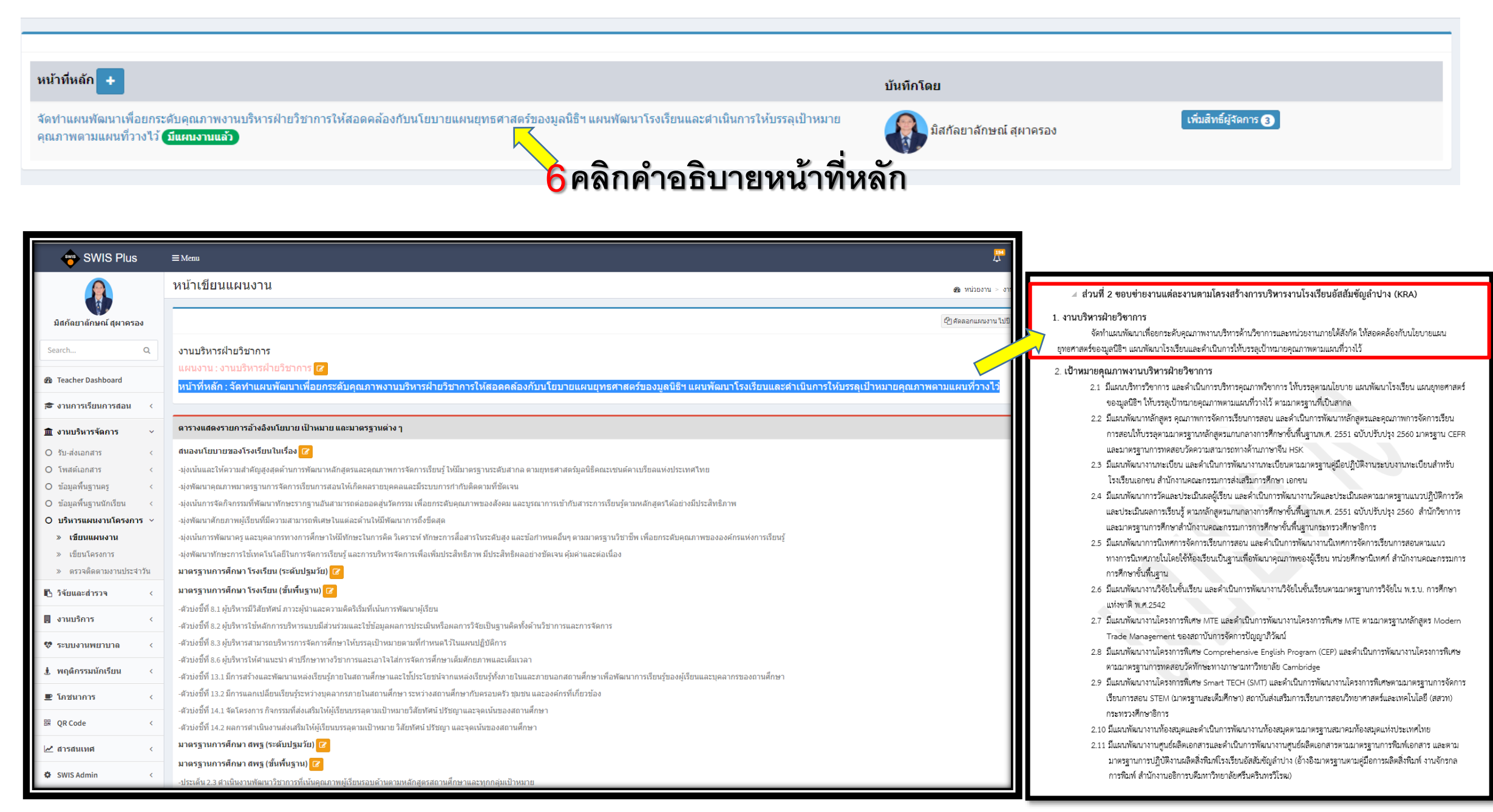

# ตารางแสดงรายการอ้างอิงนโยบาย เป้าหมาย และมาตรฐานต่าง ๆ **7** "คลิก" เพื่อเลือกนโยบาย มาตรฐานที่เกี่ยวข้องกับแผนงานสนองนโยบายของโรงเรียนในเรื่อง <mark>เช</mark> -มุ่งพัฒนาคุณภาพมาตรฐานการจัดการเรียนการสอนให้เกิดผลรายบุคคลและมีระบบการกำกับติดตามที่ชัดเจน -มุ่งเน้นการจัดกิจกรรมที่พัฒนาทักษะรากฐานอันสามารถต่อยอดสู่นวัตกรรม เพื่อยกระดับคุณภาพของสังคม และบูรณาการเข้ากับสาระการเรียนรู้ตามหลักสูตรได้อย่างมีประสิทธิภาพ -มุ่งพัฒนาศักยภาพผู้เรียนที่มีความสามารถพิเศษในแต่ละด้านให้มีพัฒนาการถึงขีดสุด -มุ่งเน้นการพัฒนาครู และบุคลากรทางการศึกษาให้มีทักษะในการคิด วิเคราะห์ ทักษะการสื่อสารในระดับสำหนดอื่นๆ ตามมาตรฐานวิชาชีพ เพื่อยกระดับคุณภาพขององค์กรแห่งการเรียนรู้ -มุ่งพัฒนาทักษะการใช้เทคโนโลยีในการจัดการเรียนรู้ และการบริหารจัดการเพื่อเพิ่มประสิทธิภาพ มีประสิทธิผลอย่างชัดเจน คุ้มค่าและต่อเนื่อง มาตรฐานการศึกษา โรงเรียน (ระดับปฐมวัย) <mark>(2)</mark> มาตรฐานการศึกษา โรงเรียน (ขั้นพื้นฐาน) <mark>17</mark> -ตัวบ่งชี้ที่ 8.1 ผู้บริหารมีวิสัยทัศน์ ภาวะผู้นำและความคิดริเริ่มที่เน้นการพัฒนาผู้เรียน -ตัวบ่งชี้ที่ 8.2 ผู้บริหารใช้หลักการบริหารแบบมีส่วนร่วมและใช้ข้อมูลผลการประเมินหรือผลการวิจัยเป็นฐานคิดทั้งด้านวิชาการและการจัดการ -ตัวบ่งชี้ที่ 8.3 ผู้บริหารสามารถบริหารการจัดการศึกษาให้บรรลุเป้าหมายตามที่กำหนดไว้ในแผนปฏิบัติการ -ตัวบ่งชี้ที่ 8.6 ผู้บริหารให้ศาแนะนำ ศาปรึกษาทางวิชาการและเอาใจใส่การจัดการศึกษาเต็มศักยภาพและเต็มเวลา -ตัวบ่งชี้ที่ 13.1 มีการสร้างและพัฒนาแหล่งเรียนรู้ภายในสถานศึกษาและใช้ประโยชน์จากแหล่งเรียนรู้ทั้งภายในและภายนอกสถานศึกษาเพื่อพัฒนาการเรียนรู้ของผู้เรียนและบุคลากรของถานศึกษา -ตัวบ่งชี้ที่ 13.2 มีการแลกเปลี่ยนเรียนรู้ระหว่างบุคลากรภายในสถานศึกษา ระหว่างสถานศึกษากับครอบครัว ชุมชน และองค์กรที่เกี่ยวข้อง -ตัวบ่งชี้ที่ 14.1 จัดโครงการ กิจกรรมที่ส่งเสริมให้ผู้เรียนบรรลุตามเป้าหมายวิสัยทัศน์ ปรัชญาและจุดเน้นของสถานศึกษา -ตัวบ่งชี้ที่ 14.2 ผลการตำเนินงานส่งเสริมให้ผู้เรียนบรรลุตามเป้าหมาย วิสัยทัศน์ ปรัชญา และจุดเน้นของสถานศึกษา มาตรฐานการศึกษา สพฐ (ระดับปฐมวัย) <mark>(2)</mark> มาตรฐานการศึกษา สพฐ (ขั้นพื้นฐาน) <mark>(2)</mark> -ประเด็น 2.3 ตำเนินงานพัฒนาวิชาการที่เน้นคุณภาพผู้เรียนรอบด้านตามหลักสูตรสถานศึกษาและทุกกลุ่มเป้าหมาย มาตรฐานคุณภาพการศึกษา มูลนิธิฯ <mark>17</mark> -ตัวบ่งชี้ที่ 4.2 โรงเรียนส่งเสริมการจัดการศึกษาตามทิศทางการศึกษาในแนวนักบุญมงฟอร์ต (มิติที่ 3,6,7)

#### หน้าที่หลัก

จัดทำแผนพัฒนาเพื่อยกระดับคุ งานบริหารฝ่ายวิชาการให้สอดค นโยบายแผนยุทธศาสตร์ของมูล แผนพัฒนาโรงเรียนและดำเนินเ ิบรรลุเป้าหมายคุณภาพตามแผง

#### วัตถุประสงค์ <mark>+</mark>

-เพื่อบริหารจัดการงานวิชาการใ ้เป้าหมายการจัดการศึกษาของโ ้ตามแผนพัฒนาคุณภาพ และแผ ยุทธศาสตร์มูลนิธิฯ <mark>x</mark>

#### ้ เป้าหมาย <mark>+</mark>

#### เชิงคุณภาพ:

-ฝ่ายวิชาการมีระบบการบริหารจ งานวิชาการให้บรรลุเป้าหมายกา ้ศึกษาของโรงเรียนตามแผนพัฒ ้คุณภาพการศึกษา และแผนยุทร มูลนิธิฯ ที่มีประสิทธิภาพ <mark>x</mark>

- มีแผนบริหารวิชาการ และตำเน็ ิบริหารคุณภาพวิชาการ ให้บรรลุ นโยบาย แผนพัฒนาโรงเรียน แเ ียุทธศาสตร์ ของมูลนิธิฯ ให้บรร หมายคุณภาพตามแผนที่วางไว้ ่ มาตรฐานที่เป็นสากล มีแผนพัฒ หลักสูตร คุณภาพการจัดการเรีย สอน และตำเนินการพัฒนาหลัก ้คุณภาพการจัดการเรียนการสอง ตามมาตรฐานหลักสูตรแกนกลา ์ ศึกษาขั้นพื้นฐานพ.ศ. 2551 ฉบับ 2560 มาตรฐาน CEFR และมาตร ทดสอบวัดความสามารถทางด้า จีน HSK มีแผนพัฒนางานทะเบีย ิดำเนินการพัฒนางานทะเบียนต

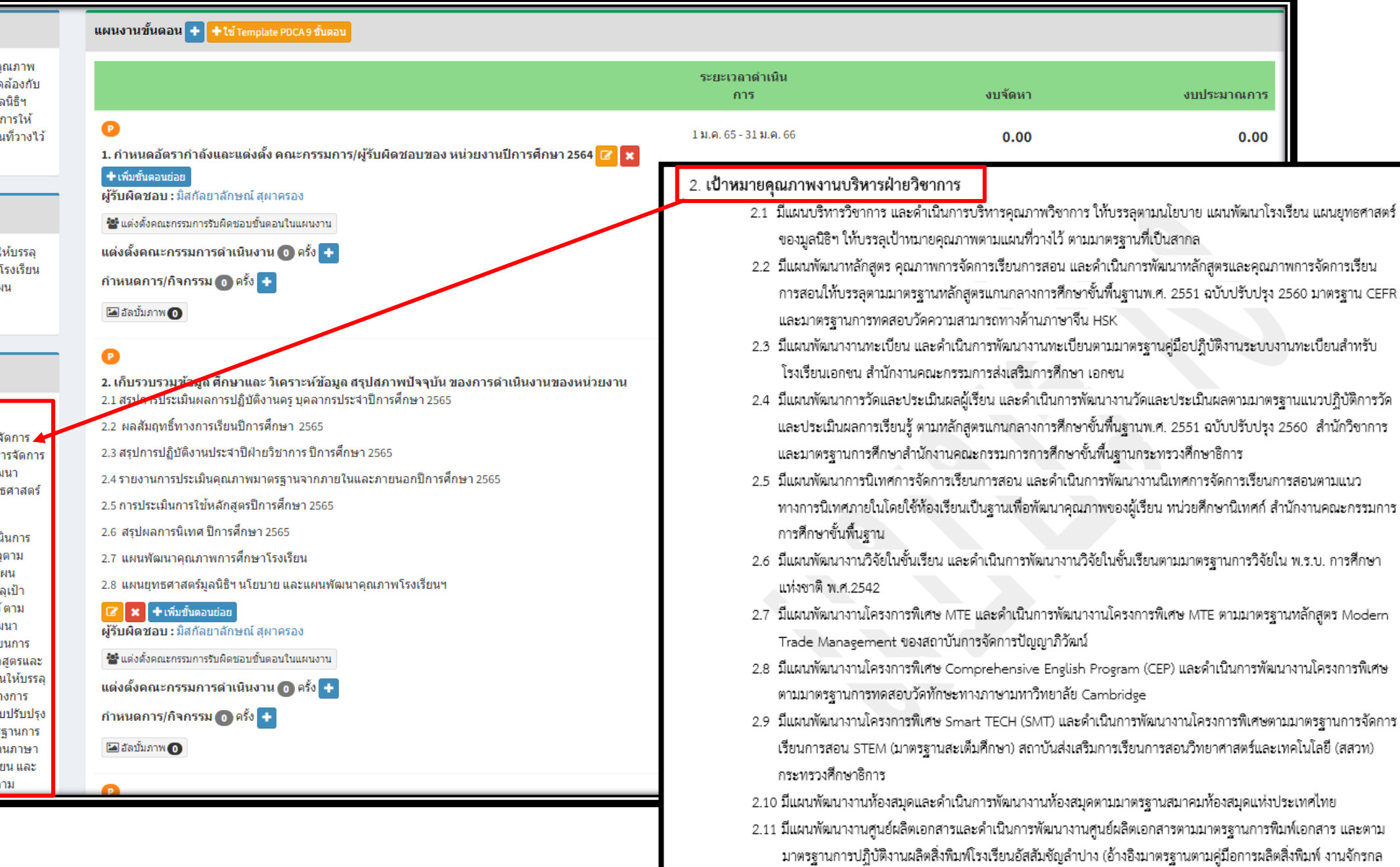

การพิมพ์ สำนักงานอธิการบดีมหาวิทยาลัยศรีนครินทรวิโรฒ)

## ด้วที่วัดดวามสำเร็จ

# KRA +

-จัดทำแผนพัฒนาเพื่อยกระดับคุณภาพ งานบริหารฝ่ายวิชาการให้สอดดล้องกับ นโยบายแผนยทธศาสตร์ของมลนิธิฯ แผนพัฒนาโรงเรียนและดำเนินการให้ บรรลุเป้าหมายคุณภาพตามแผนที่วางไว้

## KPI<sup>-</sup>

 $\mathbf{x}$ 

- มีแผนบริหารวิชาการและดำเนินการ บริหารคณภาพวิชาการให้บรรลตาม นโยบาย แผนพัฒนาโรงเรียน แผน ยุทธศาสตร์ของมูลนิธิฯ ให้บรรลุเป้า ่ หมายคณภาพตามแผนที่วางไว้ ตาม มาตรฐานที่เป็นสากล <mark>x</mark>

-1.วางแผนบริหารตามมาตรฐานการเขียน แผนงาน PDCA 9 ขั้นตอนของมูลนิธิฯ เพื่อ<mark>|</mark> พัฒนาคณภาพงานวิชาการ ให้ บรรลตาม นโยบาย แผนพัฒนาโรงเรียนแผน ยทธศาสตร์ของมลนิธิฯ ให้บรรลเป้า หมายคณภาพตามแผนที่วางไว้ x

ส่วนที่ 3 ตัวซี้วัดความสำเร็จ (KPI) ของหน่วยงาน <u>บุริหารฝ่ายวิชาการ</u>

### ตัวชี้วัดความสำเร็จ (KPI) ของงานบริหารฝ่ายวิชาการ

3.1 มีแผนบริหารวิชาการและดำเนินการบริหารคณภาพวิชาการให้บรรลตามนโยบาย แผนพัฒนาโรงเรียน แผนยุทธศาสตร์ของมูลนิธิฯ ให้บรรลุเป้าหมายคุณภาพตามแผนที่วางไว้ ตามมาตรฐานที่เป็นสากล 3.1.1 วางแผนบริหารตามมาตรฐานการเขียนแผนงาน PDCA 9 ขั้นตอนของมูลนิธิฯ เพื่อพัฒนาคุณภาพงานวิชาการ ให้ บรรลุตามนโยบาย แผนพัฒนาโรงเรียนแผนยุทธศาสตร์ของมูลนิธิฯ ให้บรรลเป้าหมายคณภาพตามแผนที่วางไว้ 3.1.1.1 มีการวางแผนแต่งตั้งผู้รูปผิดชอบ และแต่งตั้งคณะกรรมการผู้รูปผิดชอบทัชตเจน 3.1.1.2 มีการวางแผนการประชม และมีการประชมเพื่อศึกษาข้อมลที่เกี่ยวข้องในการจัดทำและปฏิบัติตามแผน 3.1.1.3 มีการวางแผนการกำหนดเป้าหมายคุณภาพที่ขัดเจนของแผนงาน โดยอ้างอิงมาตรฐาน หลักสูตรแกนกลาง การศึกษาขั้นพื้นฐาน พ.ศ. 2551 ฉบับปรับปรุง พ.ศ. 2560, มาตรฐาน CEFR, มาตรฐานการทดลอบวัด ความสามารถทางด้านภาษาจีน HSK, มาตรฐานคู่มือปฏิบัติงานสำหรับโรงเรียนเอกชน สำนักงาน คณะกรรมการส่งเสริมการศึกษาเอกชน, มาตรฐานแนวปฏิบัติการวัดและประเมินผลการเรียนรู้ฯ สำนัก วิชาการ และมาตรฐานการศึกษาสำนักงานคณะกรรมการการศึกษาขั้นพื้นฐานกระทรวงศึกษาธิการ, มาตรฐานแนวทางการนิเทศภายในโดยใช้ห้องเรียนเป็นฐานเพื่อพัฒนาคุณภาพผู้เรียน หน่วยศึกษานิเทศก์ สำนักงานคณะกรรมการการศึกษาขั้นที่นฐาน, มาตรฐานหลักสูตร Modern Trade Management สถาบันการจัดการปัญญาภิวัฒน์, มาตรฐานการทดลอบวัดทักษะทางภาษามหาวิทยาลัย Cambridge, มาตรฐานการจัดการเรียนการสอน STEM (มาตรฐานสะเต็มศึกษา) สสวท กระทรวงศึกษาธิการ, มาตรฐาน สมาคมพ้องสมุดแห่งประเทศไทย มาตรฐานการผลิตสื่อสิ่งพิมพ์ งานจักรกลการพิมพ์ สำนักงานอธิการบดี มหาวิทยาลัยศรีนครินทรวิโรฒ

- 3.1.1.4 มีการวางแผนการกำหนดกิจกรรม และดำเนินกิจกรรมที่ขัดเจนตามแผนงานเพื่อให้สอดคล้องและ บรรลุเป้าหมายของแผนงาน (จัดทำแผนงาน กำหนดการ ตารางเวลา แบบฟอร์มเอกลาร จดหมาย คู่มือ ขั้นตอน ระเบียบการ ฯลฯ ที่สอดคล้องตามหน้าที่หลัก)
- 3.1.1.5 มีการวางแผนการประชุมคณะกรรมการเพื่อมอบหมายงาน และดำเนินการประชุมคณะกรรมการ เพื่อมอบหมายงาน
- 3.1.1.6 มีการวางแผนติดตามการดำเนินงานและมีการติดตามกิจกรรมการดำเนินงานตามแผนงานที่กำหนดไว้
- 3.1.1.7 มีการวางแผนการกำกับติดตามการดำเนินงาน และดำเนินงานกำกับติดตามให้บรรลุตามวัตถุประสงค์ และเป้าหมายของแผนงาน
- 3.1.1.8 มีการวางแผนประเมินผลการดำเนินงาน และดำเนินการประเมินผลการดำเนินงานตามแผนงาน
- 3.1.1.9 มีการวางแผนสรุปรายงานผลและ ดำเนินการสรุปรายงานผลเพื่อเสนอแนะแนวทางปรับปรุงพัฒนาการ เขียนแผนงาน และกิจกรรมต่างๆ ในแผนงาน

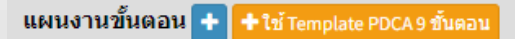

1. กำหนดอัตรากำลังและแต่งตั้ง คณะกรรมการ/ผู้รับผิดชอบของ หน่วยงานปีการศึกษา 2565 <mark>ຜ∕x K</mark>

#### + เพิ่มขั้นตอนย่อย

ผู้รับผิดชอบ : มิสกัลยาลักษณ์ สผาครอง

∙ั≌รี แต่งตั้งคณะกรรมการรับผิดชอบขั้นตอนในแผนงาน

้แต่งตั้งคณะกรรมการดำเนินงาน <mark>1 ครั้ง</mark> <del>1</del>

้กำหนดการ/กิจกรรม (ก<sup>.</sup> ครั้ง <del>|</del>

⊠อัลบั้มภาพ (∩)

2. เก็บรวบรวมข้อมูล ศึกษาและ วิเคราะห์ข้อมูล สรุปสภาพปัจจุบัน ของการดำเนินงานของหน่วยงาน 2.1 สรุปการประเมินผลการปฏิบัติงานครู บุคลากรประจำปีการศึกษา 2565

2.2 ผลสัมถุทธิ์ทางการเรียนปีการศึกษา 2565

2.3 สรุปการปฏิบัติงานประจำปีฝ่ายวิชาการ ปีการศึกษา 2565

2.4 รายงานการประเมินคุณภาพมาตรฐานจากภายในและภายนอกปีการศึกษา 2565

2.5 การประเมินการใช้หลักสูตรปีการศึกษา 2565

2.6 สรปผลการนิเทศ ปีการศึกษา 2565

2.7 แผนพัฒนาคุณภาพการศึกษาโรงเรียน

2.8 แผนยุทธศาสตร์มูลนิธิฯ นโยบาย และแผนพัฒนาคุณภาพโรงเรียนฯ

## $\boxed{\mathscr{L}}$   $\bm{\times}$  + เพิ่มขึ้นตอนย่อย

ผู้รับผิดชอบ : มิสกัลยาลักษณ์ สุผาครอง

∙ี่≌ั้\* แต่งตั้งคณะกรรมการรับผิดชอบขั้นตอนในแผนงาน

แต่งตั้งคณะกรรมการดำเนินงาน ⋒ ครั้ง <mark>+ </mark>

์ กำหนดการ/กิจกรรม ⋒ ครั้ง <mark>+</mark>

 $\blacksquare$ อัลบั้มภาพ $\lozenge$ 

3.1.1 วางแผนบริหารตามมาตรอานการเขียนแผนงาน PDCA 9 ขั้นตอนของมลนิธิฯ เพื่อพัฒนาคณภาพงานวิชาการ ให้ บรรลดามนโยบาย แผนพัฒนาโรงเรียนแผนยทธศาสตร์ของมลนิธิฯ ให้บรรลเป้าหมายคณภาพตามแผนที่วางไว้ 3.1.1.1 มีการวางแผนแต่งตั้งผรับผิดขอบ และแต่งตั้งคณะกรรมการผรับผิดขอบที่ขัดเจน

- 3.1.1.2 มีการวางแผนการประชุม และมีการประชุมเทือศึกษาข้อมูลที่เกี่ยวข้องในการจัดทำและปฏิบัติตามแผน 3.1.1.3 มีการว่างแผนการกำหนดเป้าหมายคุณภาพที่ขัดเจนของแผนงาน เดยอำงองมาตรฐาน หลักสูตรแกนกลาง การศึกษาขั้นพื้นฐาน พ.ศ. 2551 ฉบับปรับปรง พ.ศ. 2560, มาตรฐาน CEFR, มาตรฐานการทดลอบวัด ความสามารถทางด้านภ<u>าษ</u>าจีน HSK, มาตร<u>ฐานคู่มือปฏิ</u>บัติงานสำหรับโรงเรียนเอกชน สำนักงาน คณะกรรมการส่งเสริมการศึกษาเอกชน, มาตรฐานแนวปฏิบัติการวัดและประเมินผลการเรียนรู้ๆ สำนัก วิชาการ และมาตรฐานการศึกษาสำนักงานคณะกรรมการการศึกษาขั้นพื้นฐานกระทรวงศึกษาธิการ, มาตรฐานแนวทางการนิเทศภายในโดยใช้ห้องเรียนเป็นฐานเทื่อพัฒนาคุณภาพผู้เรียน หน่วยศึกษานิเทศก์ สำนักงานคณะกรรมการการศึกษาขั้นที่บราน, มาตรฐานหลักสตร Modern Trade Management สถาบันการจัดการปัญญาภิวัฒน์, มาตรฐานการทดสอบวัดทักษะทางภาษามหาวิทยาลัย Cambridge, มาตรฐานการจัดการเรียนการสอน STEM (มาตรฐานสะเต็มศึกษา) สสวท กระทรวงศึกษาธิการ, มาตรฐาน สมาคมห้องสมุดแห่งประเทศไทย มาตรฐานการผลิตสื่อสิ่งทิมพ์ งานจักรกลการทิมพ์ สำนักงานอธิการบดี มหาวิทยาลัยศรีนครินทรวิโรณ
- 3.1.1.4 มีการวางแผนการกำหนดกิจกรรม และดำเนินกิจกรรมที่ขัดเจนตามแผนงานเทื่อให้สอดคล้องและ บรรลุเป้าหมายของแผนงาน (จัดทำแผนงาน กำหนดการ ตารางเวลา แบบฟอร์มเอกสาร จดหมาย คู่มือ ขั้นตอน ระเบียบการ ฯลฯ ที่สอดคล้องตามหน้าที่หลัก)
- 3.1.1.5 มีการวางแผนการประชุมคณะกรรมการเพื่อมอบหมายงาน และดำเนินการประชุมคณะกรรมการ เพื่อมอบหมายงาน
- 3.1.1.6 มีการวางแผนติดตามการดำเนินงานและมีการติดตามกิจกรรมการดำเนินงานตามแผนงานที่กำหนดไว้
- 3.1.1.7 มีการวางแผนการกำกับติดตามการดำเนินงาน และดำเนินงานกำกับติดตามให้บรรลุตามวัตถุประสงค์ และเป้าหมายของแผนงาน
- 3.1.1.8 มีการวางแผนประเมินผลการดำเนินงาน และดำเนินการประเมินผลการดำเนินงานตามแผนงาน
- 3.1.1.9 มีการวางแผนสรุปรายงานผลและ ดำเนินการสรุปรายงานผลเพื่อเสนอแนะแนวทางปรับปรุงพัฒนาการ เขียนแผนงาน และกิจกรรมต่างๆ ในแผนงาน

## $\mathbf \Omega$

่ 3. กำหนดคณภาพที่คาดหวัง และ เป้าหมายการดำเนินงานของ หน่วยงานประจำปี 3.1 กำหนดเป้าหมายเชิงปริมาณ

3.2 กำหนดเป้าหมายเชิงคณภาพ

3.3 กำหนดตัวที้วัดความสำเร็จ

x + เพิ่มขั้นตอนย่อย ผู้รับผิดชอบ : มิสกัลยาลักษณ์ สผาครอง

ีซึ่•แต่งตั้งคณะกรรมการรับผิดชอบขั้นตอนในแผนงาน

์ กำหนดการ/กิจกรรม ∩ ครั้ง <mark>+</mark>

 $\blacksquare$ อัลบั้มภาพ $\lozenge$ 

3.1.1 วางแผนบริหารคามมาตรอานการเขียนแผนงาน PDCA 9 ขั้นตอนของมลนิธิฯ เพื่อพัฒนาคณภาพงานวิชาการ ให้ บรรลุตามนโยบาย แผนพัฒนาโรงเรียนแผนยุทธศาสตร์ของมูลนิธิฯ ให้บรรลุเป้าหมายคุณภาพตามแผนที่วางไว้ 3.1.1.1 มีการวางแผนแต่งตั้งผู้รับผิดชอบ และแต่งตั้งคณะกรรมการผู้รับผิดชอบที่ซัดเจน

3.1.1.2 มีการวางแผนการประชุม และมีการประชุมเพื่อศึกษาข้อมูลที่เกี่ยวข้องในการจัดทำและปฏิบัติตามแผน

3.1.1.3 มีการวางแผนการกำหนดเป้าหมายคณภาพที่ขัดเจนของแผนงาน โดยอ้างอิงมาตรธาน หลักสตรแกนกลาง

การศึกษาขั้นพื้นฐาน พ.ศ. 2551 ฉบับปรับปรุง พ.ศ. 2560, มาตรฐาน CEFR, มาตรฐานการทดลอบวัด ความสามารถทางด้านภาษาจีน HSK, มาตรฐานคู่มือปฏิบัติงานสำหรับโรงเรียนเอกชน สำนักงาน คณะกรรมการส่งเสริมการศึกษาเอกชน, มาตรฐานแนวปฏิบัติการวัดและประเมินผลการเรียนรู้ๆ สำนัก วิชาการ และมาตรธานการศึกษาสำนักงานคณะกรรมการการศึกษาขั้นพื้นธานกระทรวงศึกษาธิการ, มาตรฐานแนวทางการนิเทศภายในโดยใช้ห้องเรียนเป็นฐานเทือพัฒนาคุณภาพผู้เรียน หน่วยศึกษานิเทศก์ สำนักงานคณะกรรมการการศึกษาขั้นที่นธาน, มาตรธานหลักสตร Modern Trade Management สถาบันการจัดการปัญญาภิวัฒน์, มาตรฐานการทดสอบวัดทักษะทางภาษามหาวิทยาลัย Cambridge, มาตรฐานการจัดการเรียนการลอน STEM (มาตรฐานสะเต็มศึกษา) สลวท กระทรวงศึกษาธิการ, มาตรฐาน ่ สมาคมพ้องสมุดแห่งประเทศไทย มาตรฐานการผลิตสื่อสิ่งพิมพ์ งานจักรกลการพิมพ์ สำนักงานอธิการบดี มหาวิทยาลัยศรีนครินทรวิโรฒ

- 3.1.1.4 มีการวางแผนการกำหนดกิจกรรม และดำเนินกิจกรรมที่ขัดเจนตามแผนงานเที่อให้สอดคลั่องและ บรรลุเป้าหมายของแผนงาน (จัดทำแผนงาน กำหนดการ ตารางเวลา แบบฟอร์มเอกลาร จดหมาย คู่มือ ขั้นตอน ระเบียบการ ฯลฯ ที่สอดคล้องตามหน้าที่หลัก)
- 3.1.1.5 มีการวางแผนการประชุมคณะกรรมการเพื่อมอบหมายงาน และดำเนินการประชุมคณะกรรมการ เพื่อมอบหมายงาน
- 3.1.1.6 มีการวางแผนติดตามการตำเนินงานและมีการติดตามกิจกรรมการตำเนินงานตามแผนงานที่กำหนดไว้
- 3.1.1.7 มีการวางแผนการกำกับติดตามการดำเนินงาน และดำเนินงานกำกับติดตามให้บรรลุตามวัตถุประสงค์ และเป้าหมายของแผนงาน
- 3.1.1.8 มีการวางแผนประเมินผลการดำเนินงาน และดำเนินการประเมินผลการดำเนินงานตามแผนงาน
- 3.1.1.9 มีการวางแผนสรุปรายงานผลและ ดำเนินการสรุปรายงานผลเพื่อเสนอแนะแนวทางปรับปรุงพัฒนาการ เขียนแผนงาน และกิจกรรมต่างๆ ในแผนงาน

แต่งเต่าเบือนตำแบก คิดอะเมบิดเมอาเมอ แม่วนมาเปิ่มเต่าเป็ การตั้งนี้<mark>เสร</mark>ิม Maria Anno monte de Anno Anno Anno 19 แต่งตั้งตณะกรรมการตำเนินงาน ฏ∎ตรั้ง <mark>∷</mark> กำหนดการ/กิจกรรม () ครั้ง <mark>→</mark> Ei de Summe 4.1.1 จัดระบบโครงสร้างและระบบ บริหารจัดการของฝ่ายให้ครบวงจร PDCA <mark>[7]</mark> X ผู้รับผิดชอบ ปลกัลยาลักษณ์ สมาครอง ชีริมต่อต้องตนทรรมการรับมือของเป็นออนในแผนงาน แต่งตั้งคณะกรรมการตำเนินงาน ( ) ครั้ง <mark>: : :</mark> กำหนดการ/กิจกรรม ⊙ ครั้ง <mark>⊹⊱</mark> Edmonton 4.1.2 จัดทำ คู่มือ ชั้นตอน ระเบียบการ เอกสารการตำเนินงาน (หนังสือ คำสั่ง ประกาศ แบบฟอร์มยื่นขะ<br>อนุมัติ บันทึกข้อความ การสื่อสาร ฯลฯ) ที่ชัดเจน เป็นระบบ <mark>17 | | X</mark> ผรินผิดชอบ: มิสกัลยาลักษณ์ สยาครอ แต่งตั้งคณะกรรมการตำเนินงาน @a ครั้ง <mark>= 3</mark> กำหนดการ/กิจกรรม @ ครั้ง <mark>+</mark> : a<br>Radiom**o** มการจัดระบบการ จัดทำและพัฒน<br>เพ้ดเนาคุณภาพโรงเรียน <mark>G | x |</mark> .<br>เหตักสูตร สถานศึกษาให้มีคุณ O + - คลิกเพื่อดู PDCA แต่ละกิจกรรม แต่งตั้งคณะกรรมการตำเนินงาน ตัว ครั้ง <mark>= :</mark> กำหนดการ/กิจกรรม <mark>©</mark> ครั้ง <mark>- :-</mark> 4. จัดทำแผนงาน กำหนดการ ตารางเวลา แบบฟอร์มเอกสารจดหมาย คู่มือ (ขั้นตอน ระเบียบ การ ฯลฯ) ที่ ี่ สอดคล้องตามหน้าที่หลัก <mark>๔ x + เพิ่มขั้นตอนย่อย</mark> ผู้รับผิดชอบ : มิสกัลยาลักษณ์ สผาครอง รื่≌ แต่งตั้งคณะกรรมการรับผิดชอบขั้นตอนในแผนงาน ี แต่งตั้งคณะกรรมการดำเนินงาน ( o ) ครั้ง <del>|</del> ึกำหนดการ/กิจกรรม ∩ ครั้ง + ื่อ อัลบั้มภาพ (0 5. ประชุมคณะกรรมการเพื่อวางแผนและมอบหมายงาน <mark>62 x</mark> ์ + เพิ่มขั้นตอนย่อย ผู้รับผิดชอบ : มิสกัลยาลักษณ์ สผาครอง ∙ั≌รี แต่งตั้งคณะกรรมการรับผิดชอบขั้นตอนในแผนงาน ี แต่งตั้งคณะกรรมการดำเนินงาน (๑) ครั้ง + ึกำหนดการ/กิจกรรม ∩ ครั้ง + E อัลบั้มภาพ ∩

3.1.1 วางแผนบริหารตามมาตรฐานการเขียนแผนงาน PDCA 9 ขั้นตอนของมลนิธิฯ เพื่อพัฒนาคณภาพงานวิชาการ ให้ บรรลดามนโยบาย แผนพัฒนาโรงเรียนแผนยทธศาสตร์ของมลนิธิฯ ให้บรรลเป้าหมายคณภาพตามแผนที่วางไว้ 3.1.1.1 มีการวางแผนแต่งตั้งผู้รับผิดชอบ และแต่งตั้งคณะกรรมการผู้รับผิดชอบที่ขัดเจน 3.1.1.2 มีการวางแผนการประชุม และมีการประชุมเพื่อศึกษาข้อมูลที่เกี่ยวข้องในการจัดทำและปฏิบัติตามแผน 3.1.1.3 มีการวางแผนการกำหนดเป้าหมายคณภาพที่ขัดเจนของแผนงาน โดยอ้างอิงมาตรธาน หลักลตรแกนกลาง การศึกษาขั้นพื้นฐาน พ.ศ. 2551 ฉบับปรับปรง พ.ศ. 2560, มาตรฐาน CEFR, มาตรฐานการทดลอบวัด ความสามารถทางด้านภาษาจีน HSK, มาตรฐานคู่มือปฏิบัติงานสำหรับโรงเรียนเอกชน สำนักงาน คณะกรรมการส่งเสริมการศึกษาเอกชน, มาตรฐานแนวปฏิบัติการวัดและประเมินผลการเรียนรู้ๆ สำนัก วิชาการ และมาตรธานการศึกษาสำนักงานคณะกรรมการการศึกษาขั้นพื้นธานกระทรวงศึกษาธิการ, มาตรฐานแนวทางการนิเทศภายในโดยใช้ห้องเรียนเป็นฐานเทื่อพัฒนาคุณภาพผู้เรียน หน่วยศึกษานิเทศก์ สำนักงานคณะกรรมการการศึกษาขั้นที่นธาน, มาตรธานหลักสตร Modern Trade Management สถาบันการจัดการปัญญาภิวัฒน์, มาตรธานการทดลอบวัดทักษะทางภาษามหาวิทยาลัย Cambridge, มาตรฐานการจัดการเรียนการสอน STEM (มาตรฐานสะเต็มศึกษา) สสวท กระทรวงศึกษาธิการ, มาตรฐาน สมาคมห้องสมดแห่งประเทศไทย มาตรธานการผลิตสื่อสิ่งทิมพ์ งานจักรกลการทิมพ์ สำนักงานอธิการบดี มหาวิทยาลัยศรีนครินทรวิโรฒ 3.1.1.4 มีการวางแผนการกำหนดกิจกรรม และดำเนินกิจกรรมที่ขัดเจนตามแผนงานเทื่อให้สอดคล้องและ บรรลเป้าหมายของแผนงาน (จัดทำแผนงาน กำหนดการ ตารางเวลา แบบฟอร์มเอกลาร จดหมาย ค่มือ ขั้นตอน ระเบียบการ ฯลฯ ที่สอดคล้องตามหน้าที่หลัก) 3.1.1.5 มีการวางแผนการประชุมคณะกรรมการเพื่อมอบหมายงาน และดำเนินการประชุมคณะกรรมการ เทือมอบหมายงาน

- 3.1.1.6 มีการวางแผนติดตามการตำเนินงานและมีการติดตามกิจกรรมการตำเนินงานตามแผนงานที่กำหนดไว้
- 3.1.1.7 มีการวางแผนการกำกับติดตามการดำเนินงาน และดำเนินงานกำกับติดตามให้บรรลตามวัตถุประสงค์ และเป้าหมายของแผนงาน
- 3.1.1.8 มีการว่างแผนประเมินผลการคำเนินงาน และคำเนินการประเมินผลการดำเนินงานตามแผนงาน
- 3.1.1.9 มีการวางแผนสรุปรายงานผลและ ดำเนินการสรุปรายงานผลเพื่อเสนอแนะแนวทางปรับปรุงพัฒนาการ เขียนแผนงาน และกิจกรรมต่างๆ ในแผนงาน

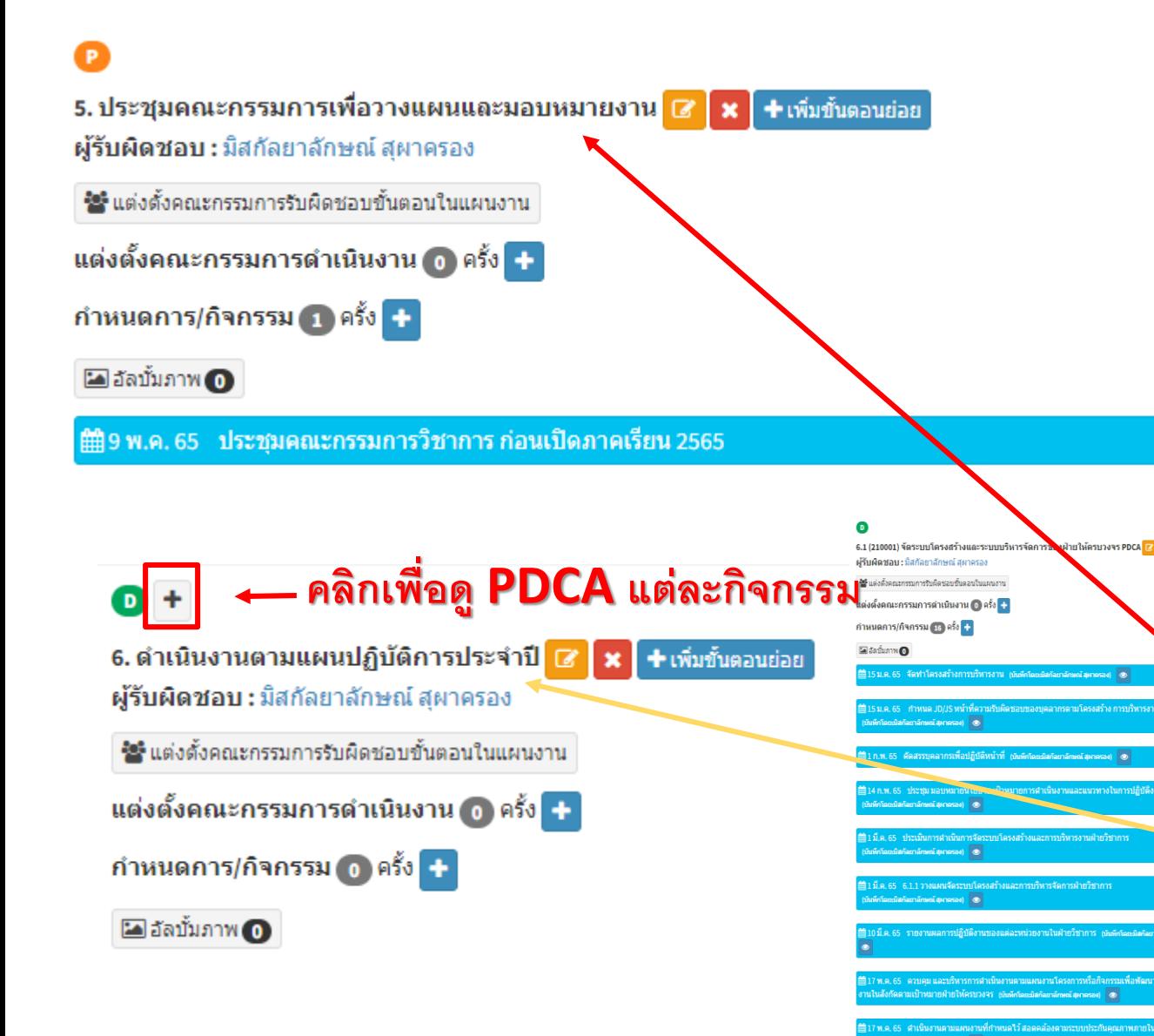

3.1.1 วางแผนบริหารตามมาตรงานการเขียนแผนงาน PDCA 9 ขั้นตอนของมลนิธิฯ เพื่อพัฒนาคณภาพงานวิชาการ ให้ บรรลุตามนโยบาย แผนพัฒนาโรงเรียนแผนยุทธศาสตร์ของมูลนิธิฯ ให้บรรลุเป้าหมายคุณภาพตามแผนที่วางไว้ 3.1.1.1 มีการวางแผนแต่งตั้งผู้รับผิดชอบ และแต่งตั้งคณะกรรมการผู้รับผิดชอบที่ซัดเจน 3.1.1.2 มีการวางแผนการประชุม และมีการประชุมเพื่อศึกษาข้อมูลที่เกี่ยวข้องในการจัดทำและปฏิบัติตามแผน 3.1.1.3 มีการวางแผนการกำหนดเป้าหมายคณภาพที่ขัดเจนของแผนงาน โดยอ้างอิงมาตรธาน หลักลตรแกนกลาง การศึกษาขั้นพื้นฐาน พ.ศ. 2551 ฉบับปรับปรุง พ.ศ. 2560, มาตรฐาน CEFR, มาตรฐานการทดลอบวัด ความสามารถทางด้านภ<u>าษ</u>าจีน HSK, มาตรฐานคู่มือปฏิบัติงานสำหรับโรงเรียนเอกชน สำนักงาน คณะกรรมการส่งเสริมการศึกษาเอกชน, มาตรฐานแนวปฏิบัติการวัดและประเมินผลการเรียนรู้ๆ สำนัก วิชาการ และมาตรธานการศึกษาสำนักงานคณะกรรมการการศึกษาขั้นพื้นธานกระทรวงศึกษาธิการ, มาตรฐานแนวทางการนิเทศภายในโดยใช้ห้องเรียนเป็นฐานเทื่อพัฒนาคุณภาพผู้เรียน หน่วยศึกษานิเทศก์ สำนักงานคณะกรรมการการศึกษาขั้นที่นธาน, มาตรธานหลักสตร Modern Trade Management สถาบันการจัดการปัญญาภิวัฒน์, มาตรฐานการทดสอบวัดทักษะทางภาษามหาวิทยาลัย Cambridge, มาตรฐานการจัดการเรียนการลอน STEM (มาตรฐานละเต็มศึกษา) ลลวท กระทรวงศึกษาธิการ, มาตรฐาน ่ สมาคมพ้องสมุดแห่งประเทศไทย มาตรฐานการผลิตสื่อสิ่งพิมพ์ งานจักรกลการพิมพ์ สำนักงานอธิการบดี มหาวิทยาลัยศรีบคริบทรวิโรณ

 $\mathbf x$ 

- 3.1.1.4 มีการวางแผนการกำหนดกิจกรรม และดำเนินกิจกรรมที่ขัดเจนตามแผนงานเที่อให้สอดคล้องและ บรรลุเป้าหมายของแผนงาน (จัดทำแผนงาน กำหนดการ ตารางเวลา แบบฟอร์มเอกลาร จดหมาย คู่มือ ขั้นตอน ระเบียบการ ฯลฯ ที่สอดคล้องตามหน้าที่หลัก)
- 3.1.1.5 มีการวางแผนการประชุมคณะกรรมการเพื่อมอบหมายงาน และดำเนินการประชุมคณะกรรมการ เพื่อมอบหมายงาน
- 3.1.1.6 มีการวางแผนติดตามการตำเนินงานและมีการติดตามกิจกรรมการตำเนินงานตามแผนงานที่กำหนดไว้
- 3.1.1.7 มีการวางแผนการกำกับติดตามการดำเนินงาน และดำเนินงานกำกับติดตามให้บรรลุตามวัตถุประสงค์ และเป้าหมายของแผนงาน
- 3.1.1.8 มีการว่างแผนประเมินผลการดำเนินงาน และดำเนินการประเมินผลการดำเนินงานตามแผนงาน
- 3.1.1.9 มีการวางแผนสรุปรายงานผลและ ดำเนินการสรุปรายงานผลเพื่อเสนอแนะแนวทางปรับปรุงพัฒนาการ เขียนแผนงาน และกิจกรรมต่างๆ ในแผนงาน

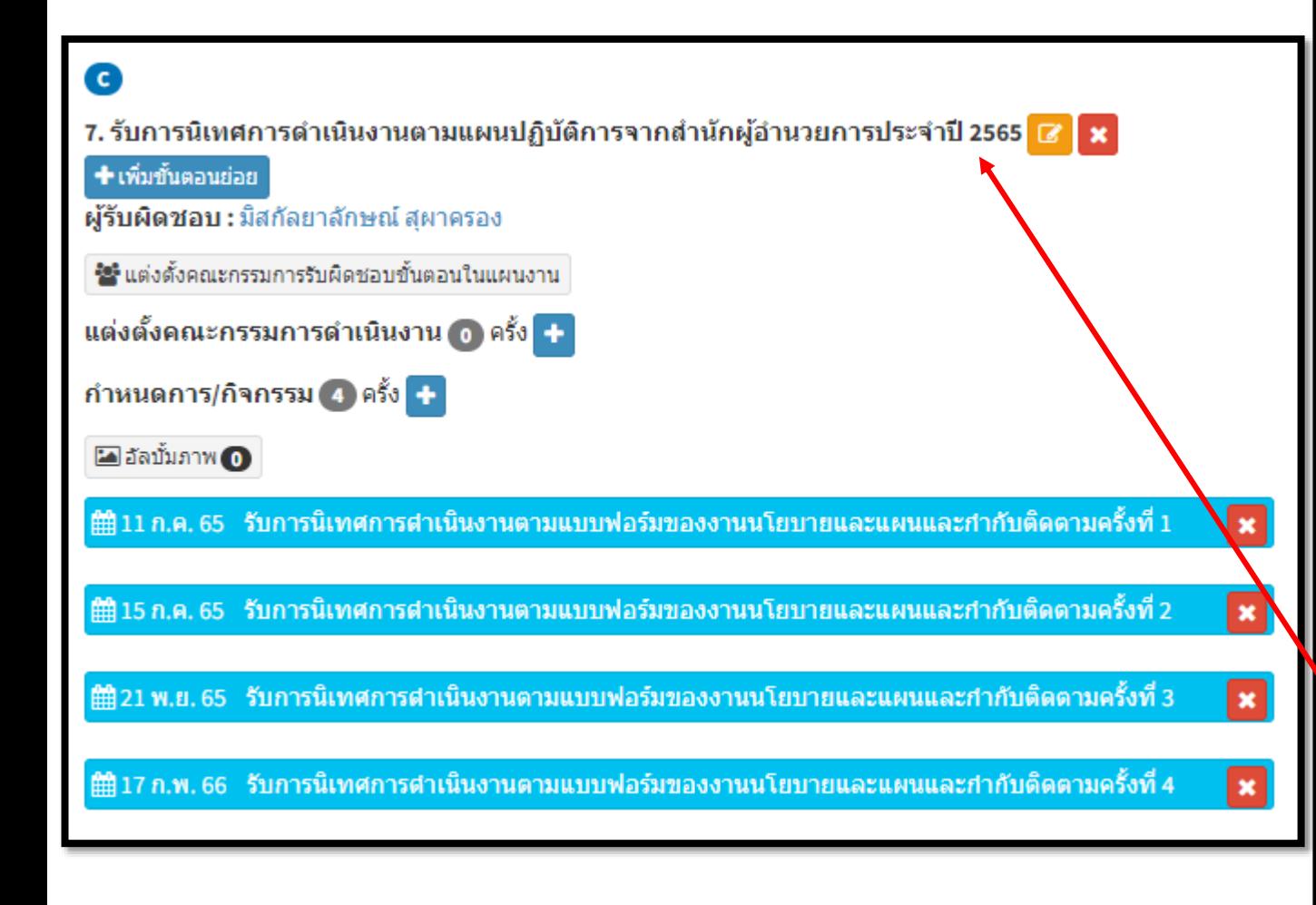

3.1.1 วางแผนบริหารคามมาตรฐานการเขียนแผนงาน PDCA 9 ขั้นตอนของมูลนิธิฯ เพื่อพัฒนาคุณภาพงานวิชาการ ให้ ้บรรลุดามนโยบาย แผนพัฒนาโรงเรียนแผนยุทธศาสตร์ของมูลนิธิฯ ให้บรรลุเป้าหมายคุณภาพตามแผนที่วางไว้ 3.1.1.1 มีการวางแผนแต่งตั้งผู้รับผิดขอบ และแต่งตั้งคณะกรรมการผู้รับผิดขอบที่ขัดเจน 3.1.1.2 มีการวางแผนการประชุม และมีการประชุมเพื่อศึกษาข้อมูลที่เกี่ยวข้องในการจัดทำและปฏิบัติตามแผน 3.1.1.3 มีการวางแผนการกำหนดเป้าหมายคุณภาพที่ขัดเจนของแผนงาน โดยอ้างอิงมาตรฐาน หลักสูตรแกนกลาง การศึกษาขั้นพื้นฐาน พ.ศ. 2551 ฉบับปรับปรุง พ.ศ. 2560, มาตรฐาน CEFR, มาตรฐานการทดลอบวัด ความสามารถทางด้านภาษาจีน HSK, มาตรฐานคู่มือปฏิบัติงานสำหรับโรงเรียนเอกชน สำนักงาน คณะกรรมการส่งเสริมการศึกษาเอกชน, มาตรฐานแนวปฏิบัติการวัดและประเมินผลการเรียนรู้ฯ สำนัก วิชาการ และมาตรฐานการศึกษาสำนักงานคณะกรรมการการศึกษาขั้นพื้นฐานกระทรวงศึกษาธิการ, มาตรฐานแนวทางการนิเทศภายในโดยใช้ห้องเรียนเป็นฐานเทื่อพัฒนาคณภาพผู้เรียน หน่วยศึกษานิเทศก์ สำนักงานคณะกรรมการการศึกษาขั้นที่บฐาน, มาตรฐานหลักลูตร Modern Trade Management สถาบันการจัดการปัญญาภิวัฒน์, มาตรฐานการทดสอบวัดทักษะทางภาษามหาวิทยาลัย Cambridge, มาตรฐานการจัดการเรียนการสอน STEM (มาตรฐานสะเต็มศึกษา) สสวท กระทรวงศึกษาธิการ, มาตรฐาน สมาคมห้องสมุดแห่งประเทศไทย มาตรฐานการผลิตสื่อสิ่งทิมพ์ งานจักรกลการทิมพ์ สำนักงานอธิการบดี มหาวิทยาลัยศรีนครินทรวิโรฒ

- 3.1.1.4 มีการวางแผนการกำหนดกิจกรรม และดำเนินกิจกรรมที่ขัดเจนตามแผนงานเทื่อให้สอดคล้องและ บรรลุเป้าหมายของแผนงาน (จัดทำแผนงาน กำหนดการ ตารางเวลา แบบฟอร์มเอกลาร จดหมาย คู่มือ ขั้นตอน ระเบียบการ ฯลฯ ที่สอดคล้องตามหน้าที่หลัก)
- 3.1.1.5 มีการวางแผนการประชุมคณะกรรมการเพื่อมอบหมายงาน และดำเนินการประชุมคณะกรรมการ เทือมอบหมายงาน
- 3.1.1.6 มีการวางแผนติดตามการดำเนินงานและมีการติดตามกิจกรรมการดำเนินงานตามแผนงานที่กำหนดไว้
- 3.1.1.7 มีการวางแผนการกำกับติดตามการดำเนินงาน และดำเนินงานกำกับติดตามให้บรรลุตามวัตถุประสงค์ และเป้าหมายของแผนงาน
- 3.1.1.8 มีการว่างแผนประเมินผลการดำเนินงาน และต่ำเนินการประเมินผลการตำเนินงานตามแผนงาน
- 3.1.1.9 มีการวางแผนสรุปรายงานผลและ ดำเนินการสรุปรายงานผลเพื่อเสนอแนะแนวทางปรับปรุงพัฒนาการ เขียนแผนงาน และกิจกรรมต่างๆ ในแผนงาน

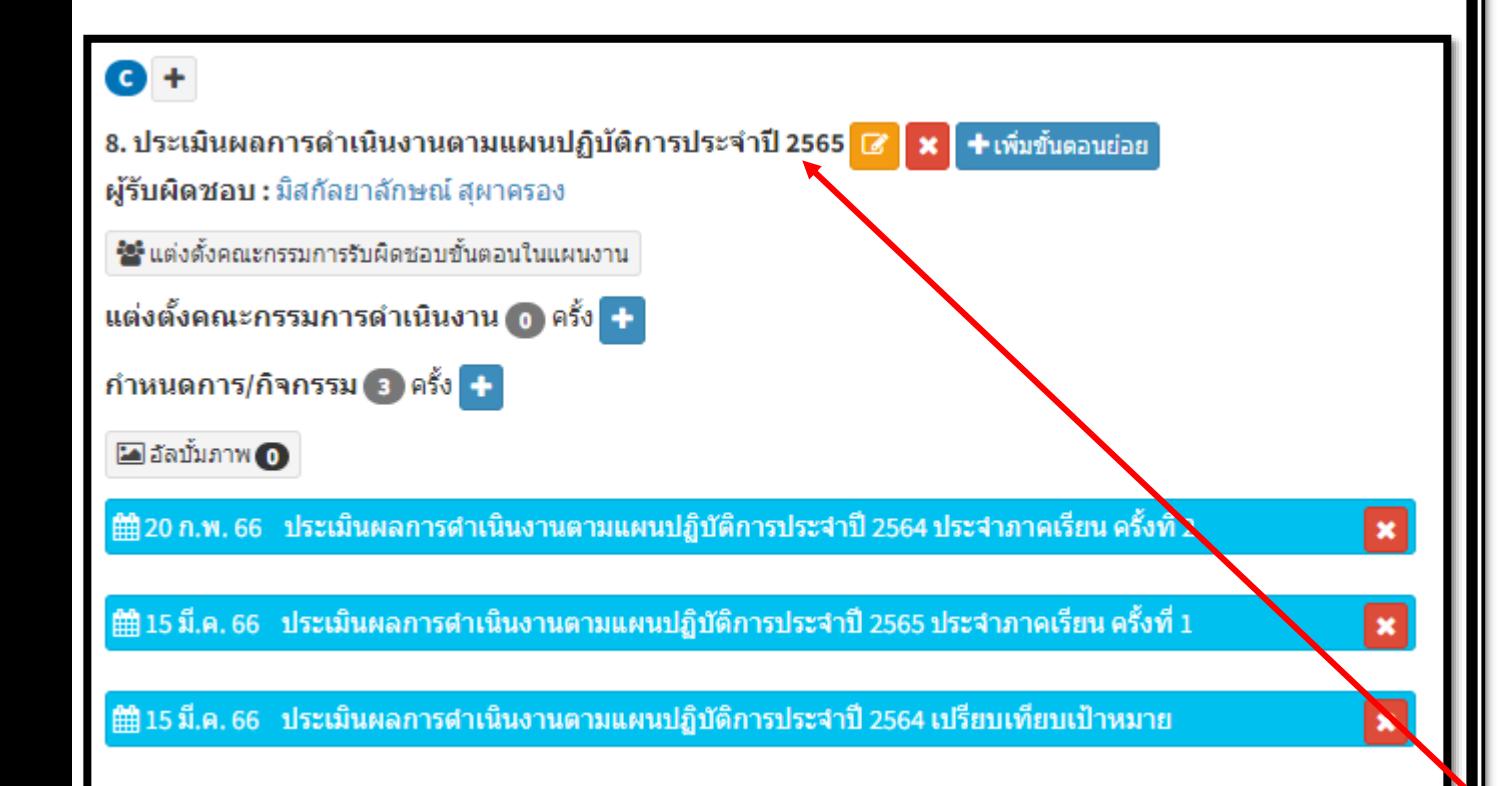

3.1.1 วางแผนบริหารคามมาตรฐานการเขียนแผนงาน PDCA 9 ขั้นตอนของมูลนิธิฯ เพื่อพัฒนาคุณภาพงานวิชาการ ให้ ้บรรลุดามนโยบาย แผนพัฒนาโรงเรียนแผนยุทธศาสตร์ของมูลนิธิฯ ให้บรรลุเป้าหมายคุณภาพตามแผนที่วางไว้ 3.1.1.1 มีการวางแผนแต่งตั้งผู้รับผิดขอบ และแต่งตั้งคณะกรรมการผู้รับผิดขอบที่ขัดเจน 3.1.1.2 มีการวางแผนการประชุม และมีการประชุมเพื่อศึกษาข้อมูลที่เกี่ยวข้องในการจัดทำและปฏิบัติตามแผน 3.1.1.3 มีการวางแผนการกำหนดเป้าหมายคุณภาพที่ขัดเจนของแผนงาน โดยอ้างอิงมาตรฐาน หลักสูตรแกนกลาง การศึกษาขั้นพื้นฐาน พ.ศ. 2551 ฉบับปรับปรุง พ.ศ. 2560, มาตรฐาน CEFR, มาตรฐานการทดลอบวัด ความสามารถทางด้านภาษาจีน HSK, มาตรฐานคู่มือปฏิบัติงานสำหรับโรงเรียนเอกชน สำนักงาน คณะกรรมการส่งเสริมการศึกษาเอกชน, มาตรฐานแนวปฏิบัติการวัดและประเมินผลการเรียนรู้ฯ สำนัก วิชาการ และมาตรฐานการศึกษาสำนักงานคณะกรรมการการศึกษาขั้นพื้นฐานกระทรวงศึกษาธิการ, มาตรฐานแนวทางการนิเทศภายในโดยใช้ห้องเรียนเป็นฐานเทื่อพัฒนาคณภาพผู้เรียน หน่วยศึกษานิเทศก์ สำนักงานคณะกรรมการการศึกษาขั้นที่บฐาน, มาตรฐานหลักลูตร Modern Trade Management สถาบันการจัดการปัญญาภิวัฒน์, มาตรฐานการทดสอบวัดทักษะทางภาษามหาวิทยาลัย Cambridge, มาตรฐานการจัดการเรียนการสอน STEM (มาตรฐานสะเต็มศึกษา) สสวท กระทรวงศึกษาธิการ, มาตรฐาน สมาคมห้องสมุดแห่งประเทศไทย มาตรฐานการผลิตสื่อสิ่งทิมพ์ งานจักรกลการทิมพ์ สำนักงานอธิการบดี มหาวิทยาลัยศรีนครินทรวิโรฒ

- 3.1.1.4 มีการวางแผนการกำหนดกิจกรรม และดำเนินกิจกรรมที่ขัดเจนตามแผนงานเทื่อให้สอดคล้องและ บรรลุเป้าหมายของแผนงาน (จัดทำแผนงาน กำหนดการ ตารางเวลา แบบฟอร์มเอกลาร จดหมาย คู่มือ ขั้นตอน ระเบียบการ ฯลฯ ที่สอดคล้องตามหน้าที่หลัก)
- 3.1.1.5 มีการวางแผนการประชุมคณะกรรมการเพื่อมอบหมายงาน และดำเนินการประชุมคณะกรรมการ เทือมอบหมายงาน
- 3.1.1.6 มีการวางแผนติดตามการดำเนินงานและมีการติดตามกิจกรรมการดำเนินงานตามแผนงานที่กำหนดไว้
- 3.1.1.7 มีการวางแผนการกำกับติดตามการดำเนินงาน และดำเนินงานกำกับติดตามให้บรรลุตามวัตถุประสงค์ และเป้าหมายของแผนงาน
- 3.1.1.8 มีการวางแผนประเมินผลการดำเนินงาน และดำเนินการประเมินผลการดำเนินงานตามแผนงาน
- 3.1.1.9 มีการวางแผนสรปรายงานผลและ ดำเนินการสรปรายงานผลเพื่อเสนอแนะแนวทางปรับปรงพัฒนาการ เขียนแผนงาน และกิจกรรมต่างๆ ในแผนงาน

# $\bullet$  +

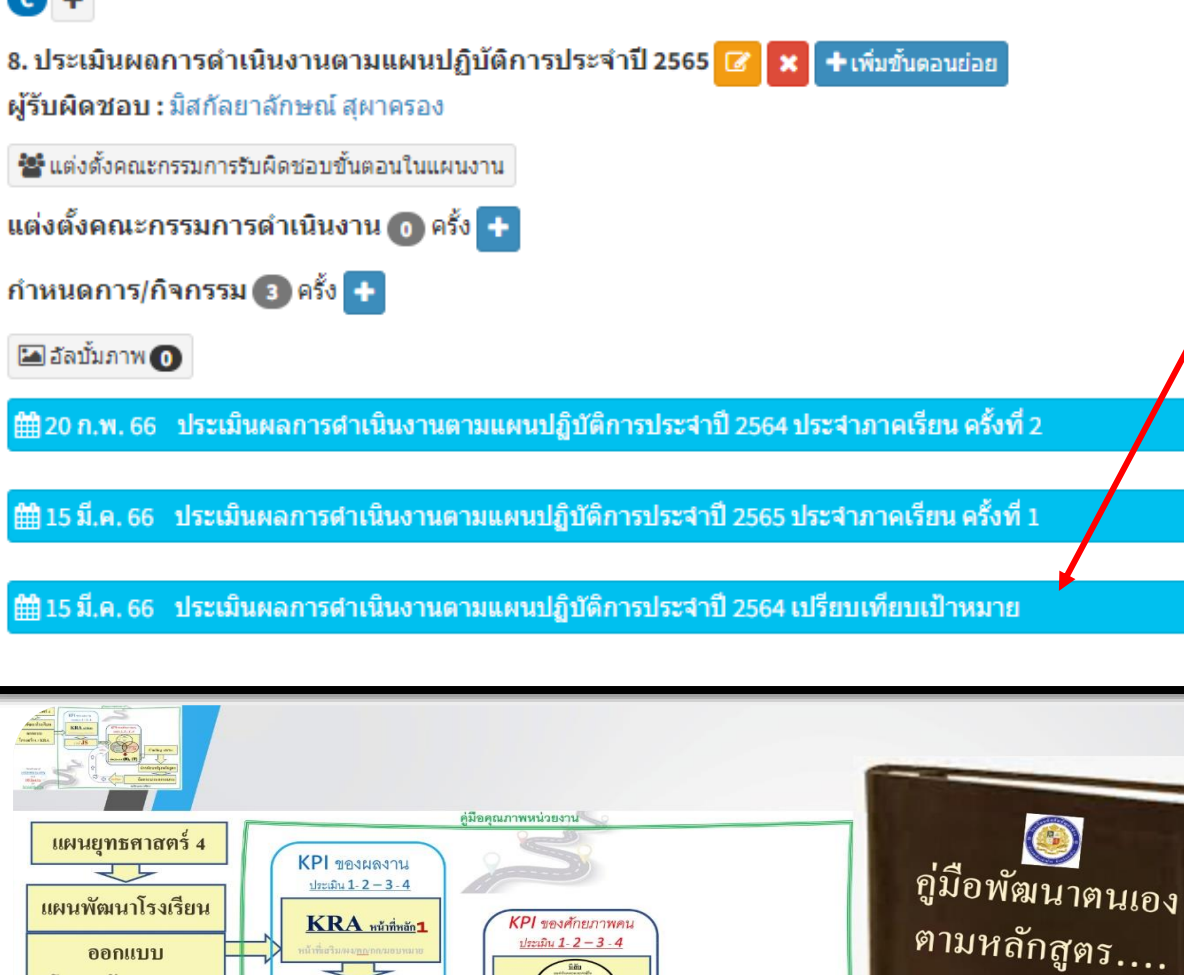

┶

 $_{JD}/$  JS

คะท้อน

จัดประเภท (B), (T)

ะเมินม

↑

⇧

ば  $\Leftrightarrow$ 

โครงสร้าง / KRA

Roadmap of<br>Job(KRA) Quality

and<br>HR Quality<br>For<br>School Quality

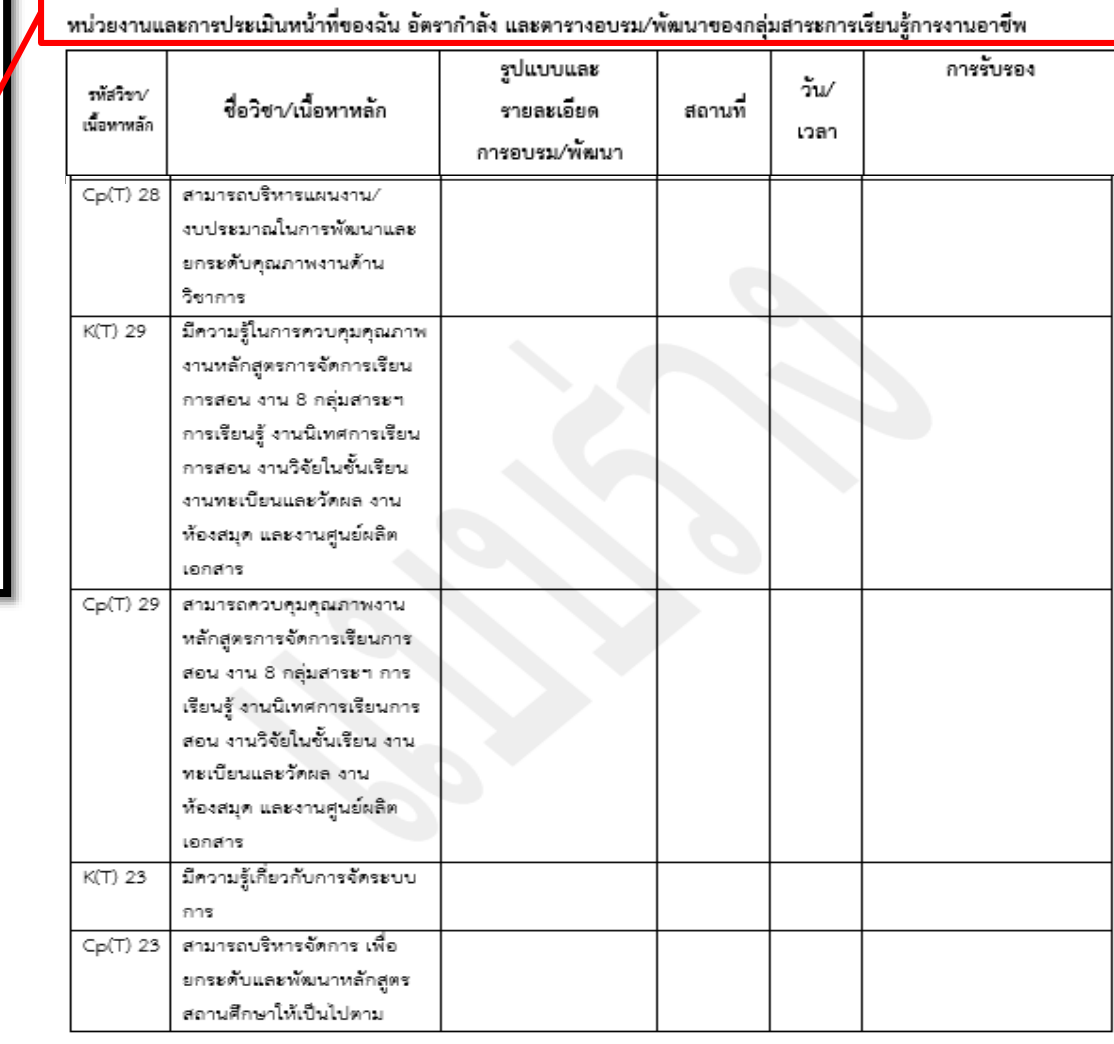

ส่วนที่ 4 คุณสมบัติของผู้ปฏิบัติหน้าที่ในหน่วยงาน (Job Spec แยกรหัส CKCp) แนวทางการประเมินบุคลากรใน

(มีรหัสครบตามหลักสูตร)

Coding รหัสวิชา

นำรหัสมาปรุงหลักสูตร

จัดกระบวนการอบรม

สะท้อนผลการพัฒนา

 $\overline{\phantom{a}}$ 

 $\pmb{\times}$ 

 $\vert x \vert$ 

 $\blacksquare$ 

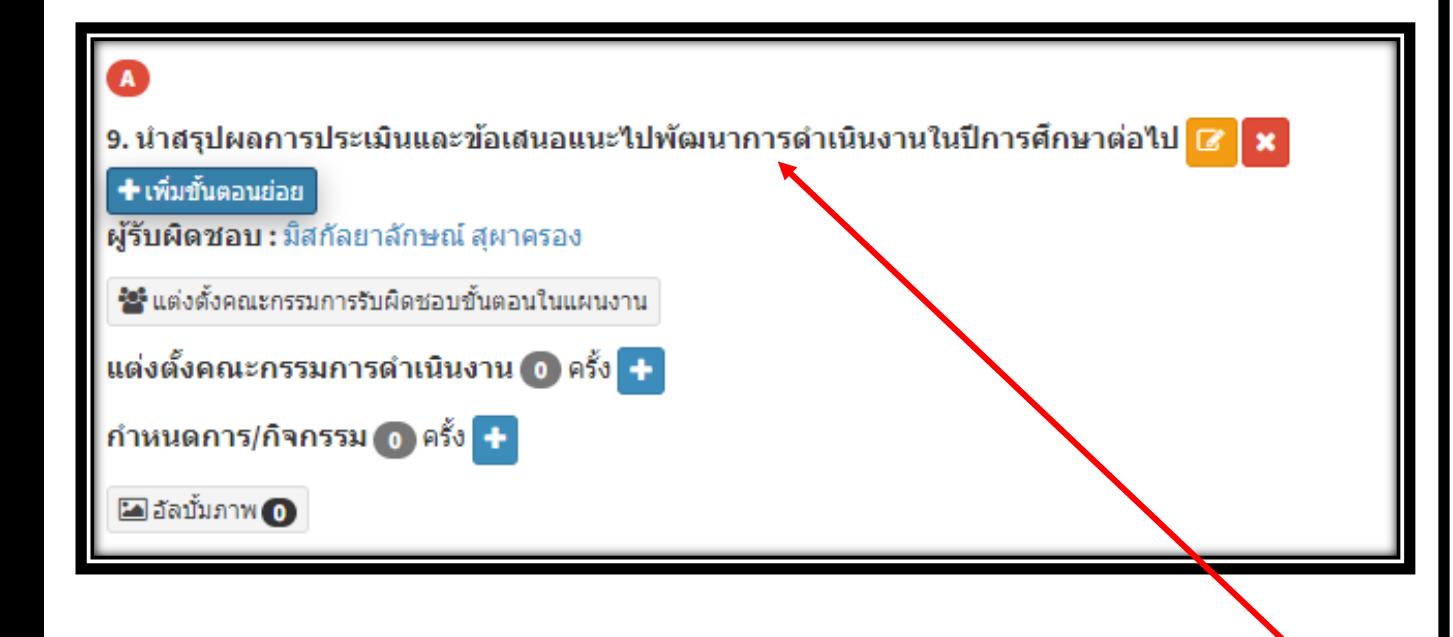

3.1.1 วางแผนบริหารคามมาตรฐานการเขียนแผนงาน PDCA 9 ขั้นตอนของมูลนิธิฯ เพื่อพัฒนาคุณภาพงานวิชาการ ให้ บรรลดามนโยบาย แผนพัฒนาโรงเรียนแผนยทธศาสตร์ของมลนิธิฯ ให้บรรลเป้าหมายคณภาพตามแผนที่วางไว้ 3.1.1.1 มีการวางแผนแต่งตั้งผู้รับผิดขอบ และแต่งตั้งคณะกรรมการผู้รับผิดขอบที่ขัดเจน 3.1.1.2 มีการวางแผนการประชุม และมีการประชุมเพื่อศึกษาข้อมูลที่เกี่ยวข้องในการจัดทำและปฏิบัติตามแผน 3.1.1.3 มีการวางแผนการกำหนดเป้าหมายคุณภาพที่ขัดเจนของแผนงาน โดยอ้างอิงมาตรฐาน หลักสูตรแกนกลาง การศึกษาขั้นพื้นฐาน พ.ศ. 2551 ฉบับปรับปรุง พ.ศ. 2560, มาตรฐาน CEFR, มาตรฐานการทดลอบวัด ความสามารถทางด้านภาษาจีน HSK, มาตรฐานคู่มือปฏิบัติงานสำหรับโรงเรียนเอกชน สำนักงาน คณะกรรมการส่งเสริมการศึกษาเอกชน, มาตรฐานแนวปฏิบัติการวัดและประเมินผลการเรียนรู้ๆ สำนัก วิชาการ และมาตรฐานการศึกษาสำนักงานคณะกรรมการการศึกษาขั้นพื้นฐานกระทรวงศึกษาธิการ, มาตรฐานแนวทางการนิเทศภายในโดยใช้ห้องเรียนเป็นฐานเทื่อพัฒนาคณภาพผู้เรียน หน่วยศึกษานิเทศก์ สำนักงานคณะกรรมการการศึกษาขั้นที่บฐาน, มาตรฐานหลักลูตร Modern Trade Management สถาบันการจัดการปัญญาภิวัฒน์, มาตรฐานการทดสอบวัดทักษะทางภาษามหาวิทยาลัย Cambridge, มาตรฐานการจัดการเรียนการสอน STEM (มาตรฐานสะเต็มศึกษา) สสวท กระทรวงศึกษาธิการ, มาตรฐาน ่ สมาคมห้องสมุดแห่งประเทศไทย มาตรฐานการผลิตสื่อสิ่งทิมพ์ งานจักรกลการทิมพ์ สำนักงานอธิการบดี มหาวิทยาลัยศรีนครินทรวิโรฒ

- 3.1.1.4 มีการวางแผนการกำหนดกิจกรรม และดำเนินกิจกรรมที่ขัดเจนตามแผนงานเทื่อให้สอดคล้องและ บรรลุเป้าหมายของแผนงาน (จัดทำแผนงาน กำหนดการ ตารางเวลา แบบฟอร์มเอกลาร จดหมาย คู่มือ ขั้นตอน ระเบียบการ ฯลฯ ที่สอดคล้องตามหน้าที่หลัก)
- 3.1.1.5 มีการวางแผนการประชุมคณะกรรมการเพื่อมอบหมายงาน และดำเนินการประชุมคณะกรรมการ เทือบอบหมายงาน
- 3.1.1.6 มีการวางแผนติดตามการดำเนินงานและมีการติดตามกิจกรรมการดำเนินงานตามแผนงานที่กำหนดไว้
- 3.1.1.7 มีการวางแผนการกำกับติดตามการดำเนินงาน และดำเนินงานกำกับติดตามให้บรรลุตามวัตถุประสงค์ และเป้าหมายของแผนงาน
- 3.1.1.8 มีการวางแผนประเมินผลการดำเนินงาน และดำเนินการประเมินผลการดำเนินงานตามแผนงาน
- 3.1.1.9 มีการวางแผนสรุปรายงานผลและ ดำเนินการสรุปรายงานผลเพื่อเสนอแนะแนวทางปรับปรุงพัฒนาการ เขียนแผนงาน และกิจกรรมต่างๆ ในแผนงาน